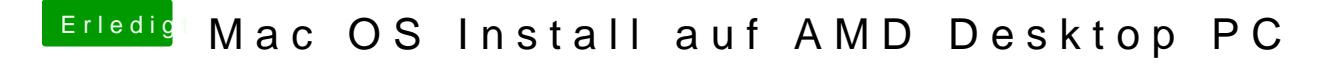

Beitrag von ralf. vom 7. Oktober 2019, 22:45

Solche Probleme treten meist bei den älteren Boards auf die schon USB3 h USB3 im Bios deaktivieren